# **The Fundamentals of Operating Systems**

Hung-Wei Tseng

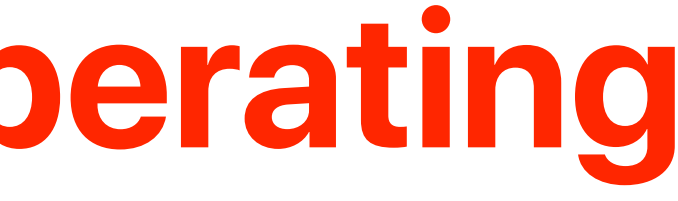

### **Recap: von Neumman Architecture**

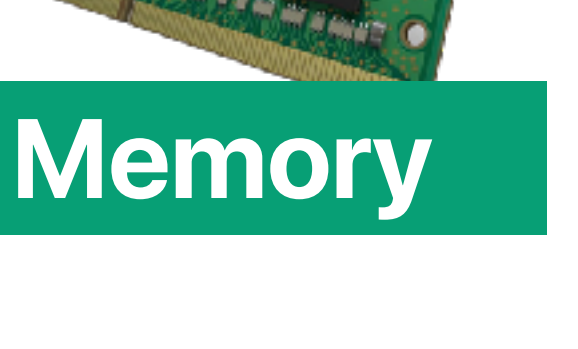

**Storage**

### **Program 100 UP 101 15 | Instructions 509cbd23 00000008 00005d24 00c2f000**  nstructio **Data 0000bd24 00000008 00c2f800 2ca422a0 130020e4 00000008 00003d24 00c30000 2ca4e2b3 00000008**

### ent programs into memory **509cbd23 00005d24 0000bd24 2ca422a0 130020e4 Instructions 00c2e800 100000000** By loading different programs into memory, **00000008**  111 UI **00000008 Data your computer can perform different functions**

**00003d24** 

**2ca4e2b3**

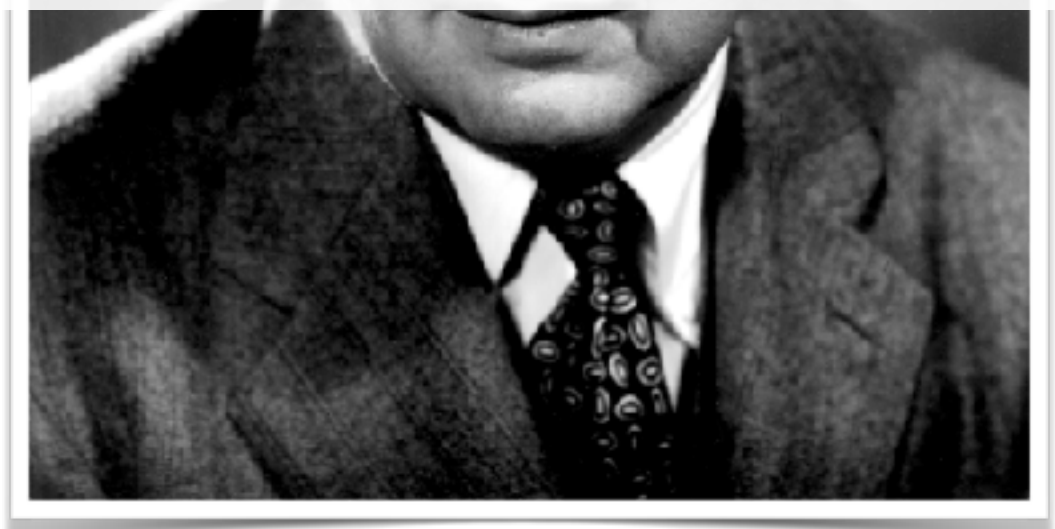

**00c30000** 

**00000008** 

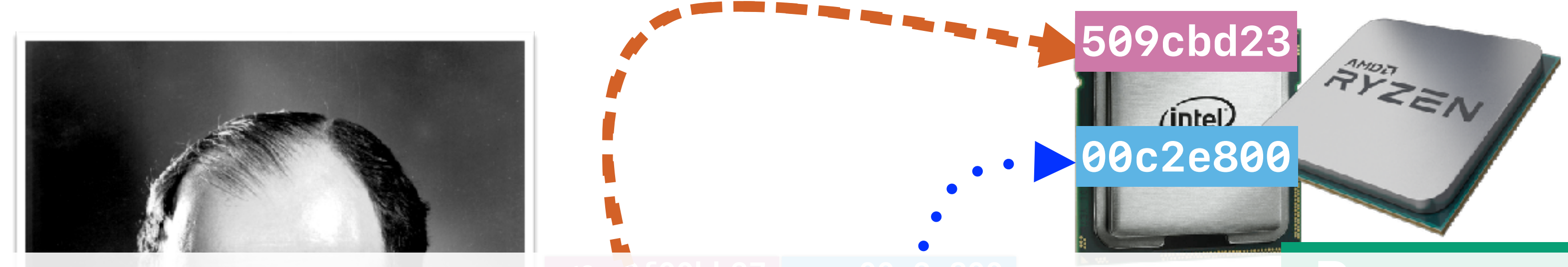

- The program counter (PC) tells where the upcoming instruction is in the memory
- Processor fetches the instruction, decode the instruction, execute the instruction, present the instruction results according to clock signals

**PC**

• The processor fetch  $\cdots$  ext instruction whenever it's safe to do so **Processor clock**

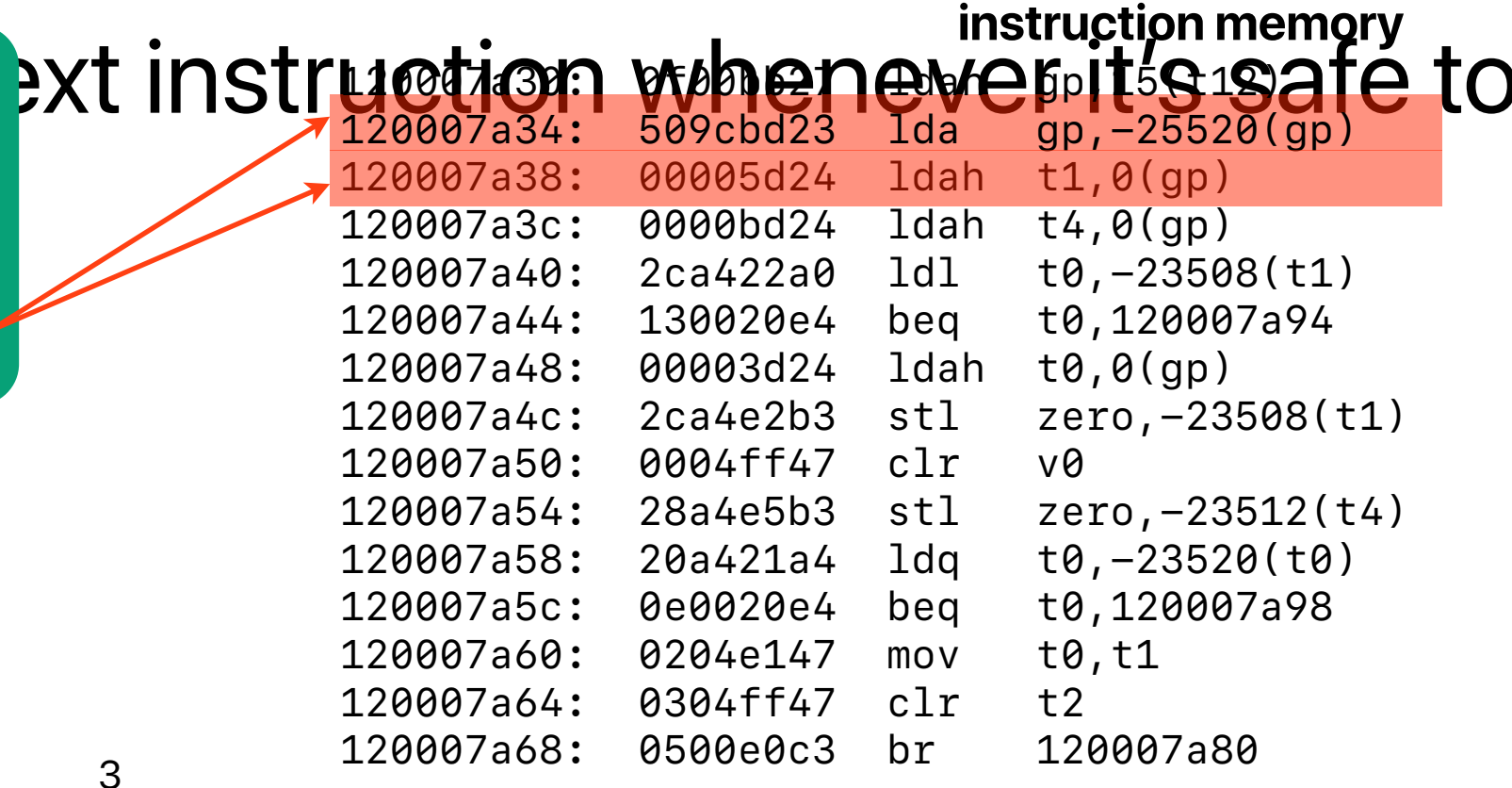

### **Recap: How processor executes a program**

# **Without OSs…**

5 **[https://az-eandt-live-legacy.azureedge.net/news/2013/apr/images/640\\_edsac-web.jpg](https://az-eandt-live-legacy.azureedge.net/news/2013/apr/images/640_edsac-web.jpg)**

### **Without an OS: Direct Execution**

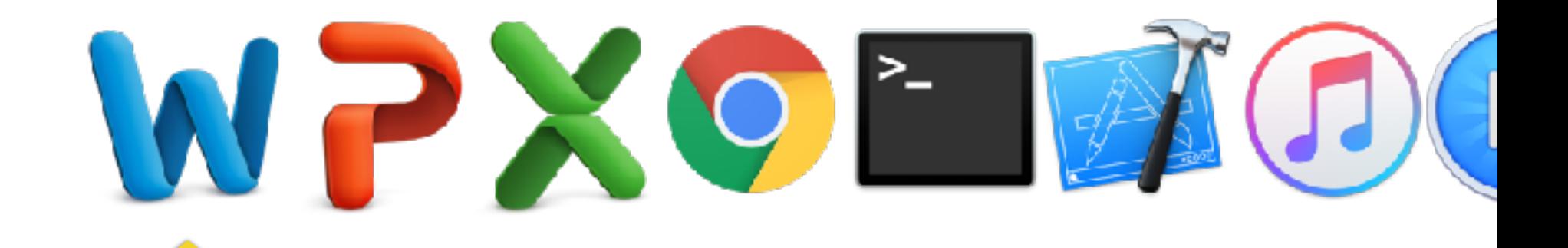

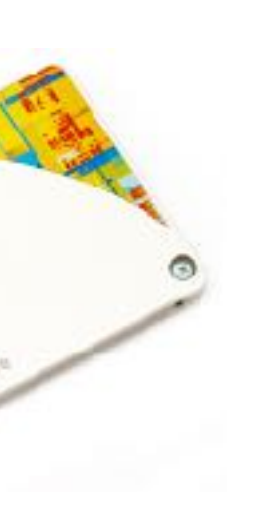

### **Only one at a time, no way to interrupt a running task, and etc…**

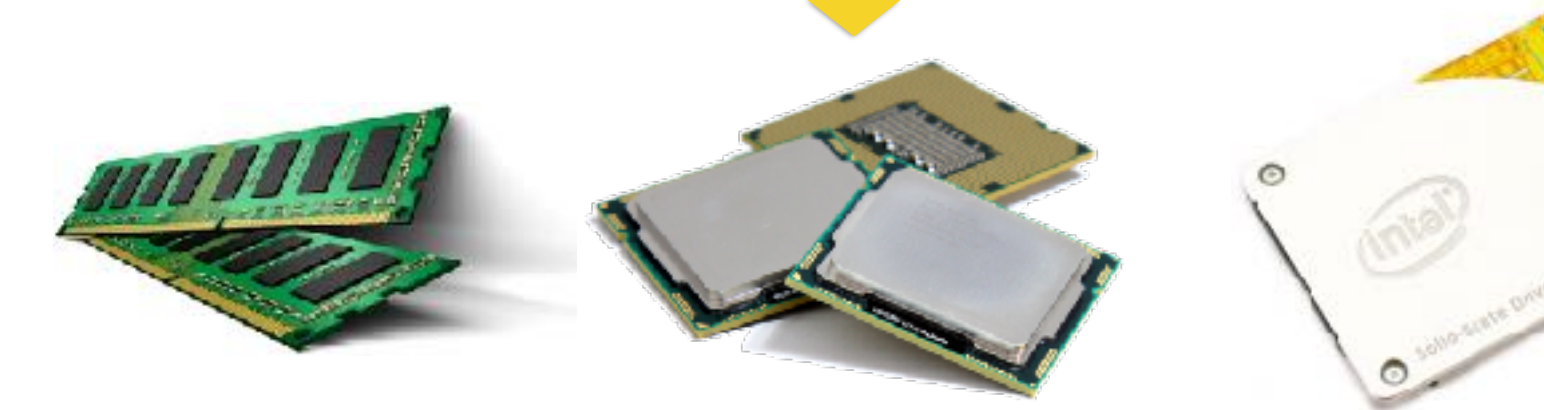

### Operating System

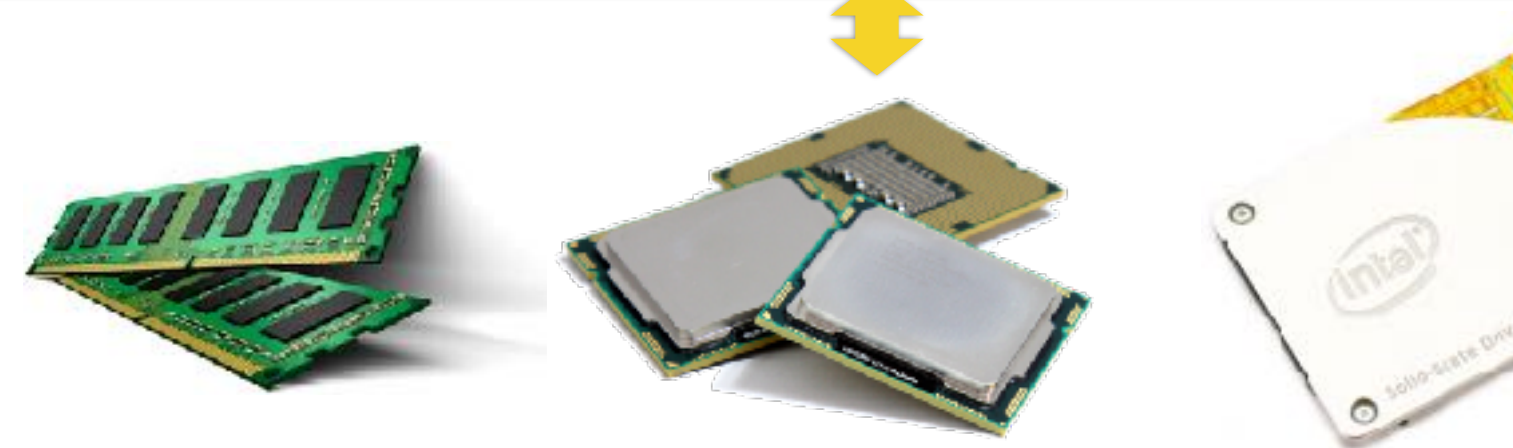

### **The goal of an OS**

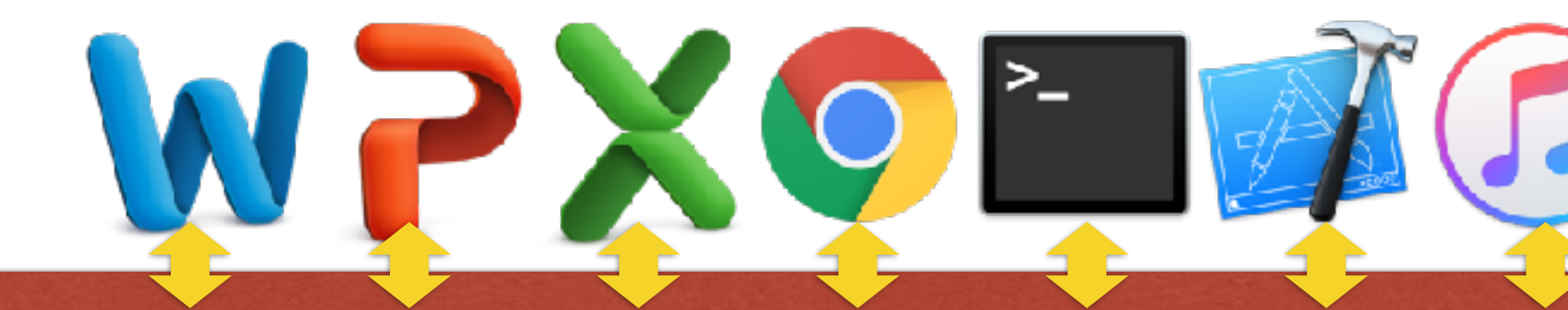

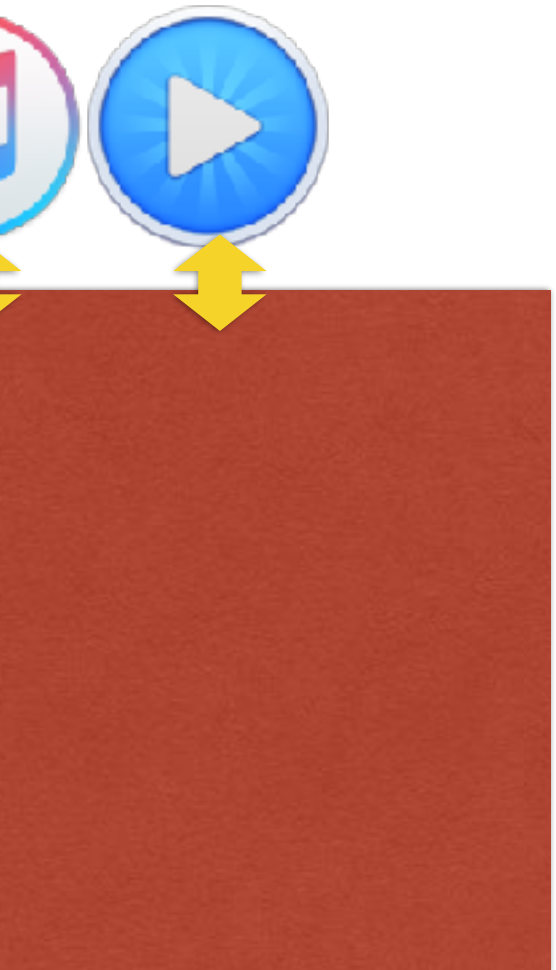

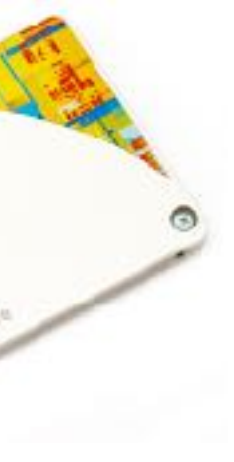

- **Virtualize** hardware/architectural resources
	- Easy for programs to interact with hardware resources
	- Share hardware resource among programs
	- Protect programs from each other (security)
- Execute multithreaded programs **concurrently**
	- Support multithreaded programming model
	- Execute multithreaded programs efficiently
- Store data **persistently**
	- Store data safely
	- Secure

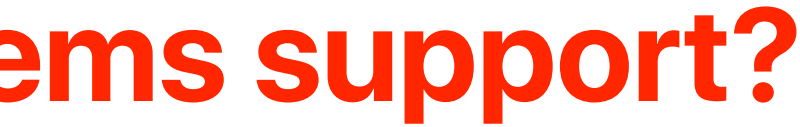

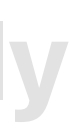

### **Recap: What modern operating systems support?**

- Operating systems: virtualizing computers
- Process: the most important abstraction in modern OSs
- Restricted operations: kernel and user modes

### **Outline**

# **Operating systems: virtualizing computers**

### Operating System

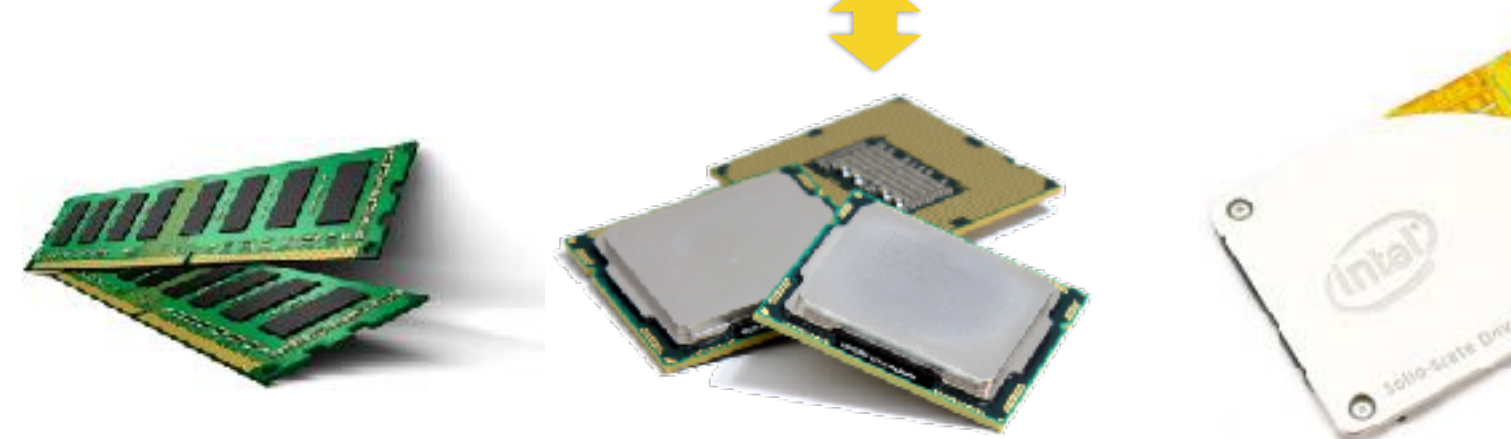

### **The goal of an OS**

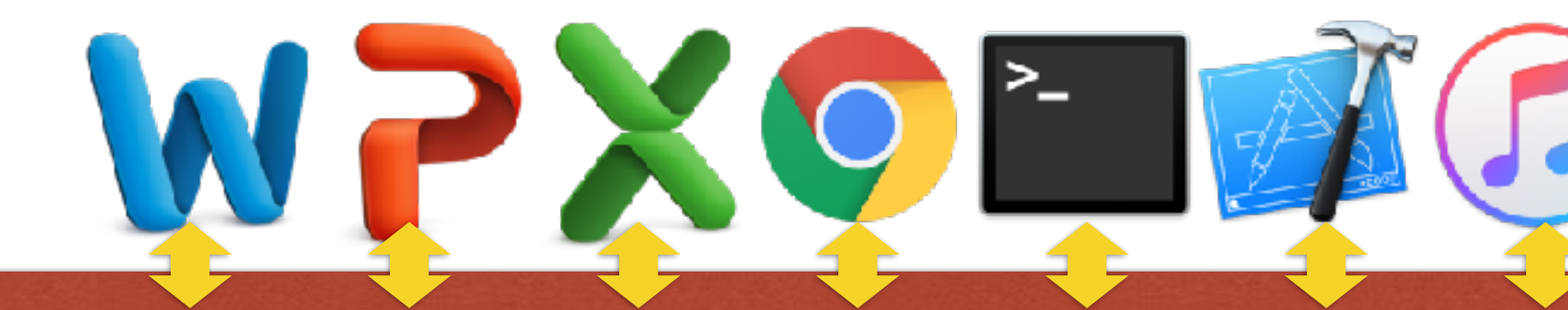

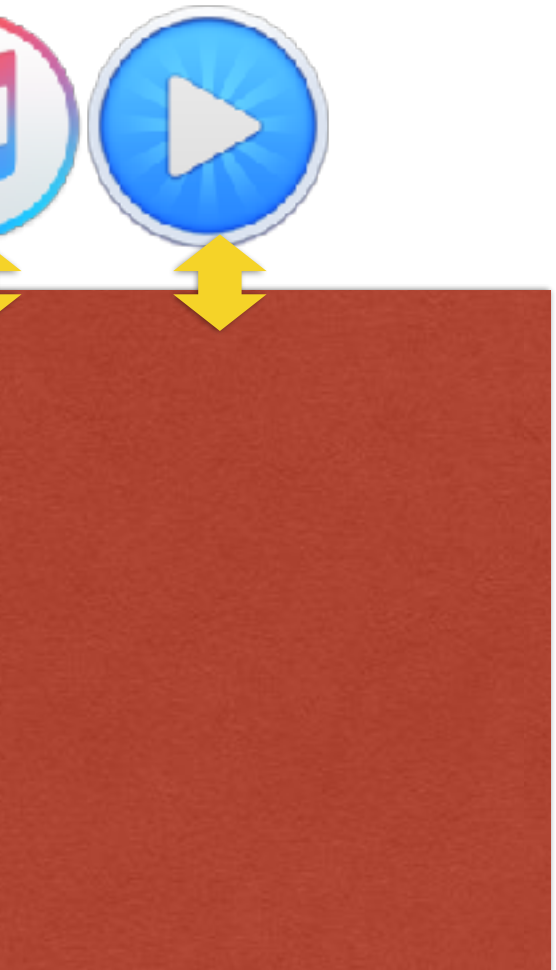

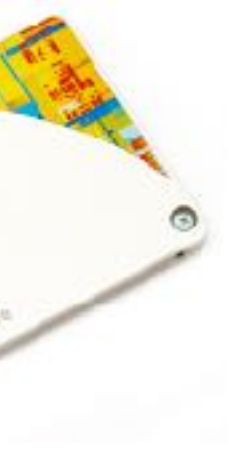

### **The idea of an OS: virtualization**

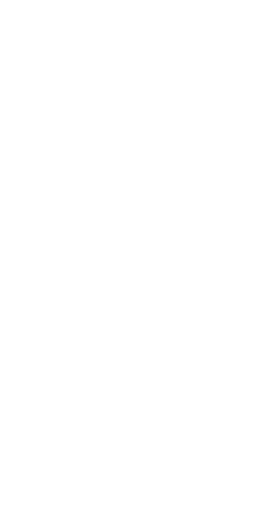

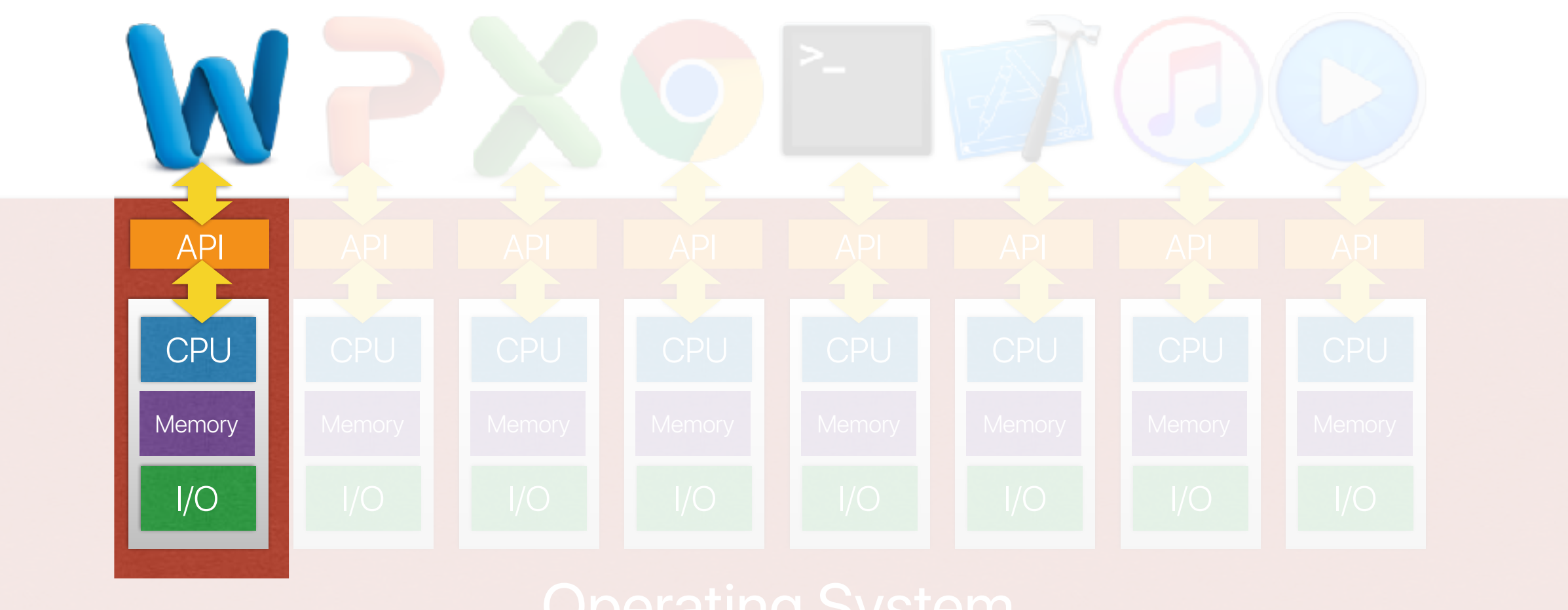

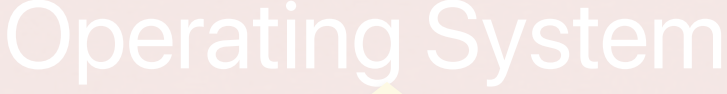

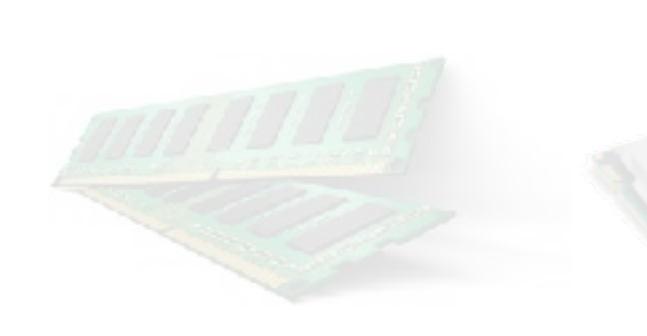

- The operating system presents an illusion of a virtual machine to each running program and maintains architectural states of a von Neumann machine
	- Processor
	- Memory
	- I/O
- Each virtualized environment accesses architectural facilities through some sort of application programming interface (API)
- Dynamically map those virtualized resources into physical resources

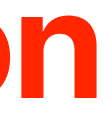

# **The idea: virtualization**

### **Demo: Virtualization**

```
double a;
int main(int argc, char *argv[])
{
    int cpu, status, i;
    int *address from malloc;
     cpu_set_t my_set; // Define your cpu_set bit mask.
    CPU_ZERO(&my_set); // Initialize it all to 0, i.e. no CPUs selected.
     CPU_SET(4, &my_set); // set the bit that represents core 7.
   sched setaffinity(0, sizeof(cpu set t), &my_set); // Set affinity of this process to the defined mask, i.e. only 7.
   status = syscall(SYS_getcpu, &cpu, NULL, NULL);
    if(argc < 2)
\{fprintf(stderr, "Usage: %s process nickname\n",argv[0]);
        exit(1);
     }
    srand((int)time(NULL)+(int)getpid());
    a = rand();
 fprintf(stderr, "\nProcess %s is using CPU: %d. Value of a is %lf and address of a is %p\n",argv[1], cpu, a, &a);
    sleep(1);
 fprintf(stderr, "\nProcess %s is using CPU: %d. Value of a is %lf and address of a is %p\n",argv[1], cpu, a, &a);
   sleep(3);
     return 0;
      getcpu system call to retrieve the executing CPU ID
                             create a random number
```
}

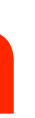

### **print the value of a and address of a**

**print the value of a and address of a again after sleep**

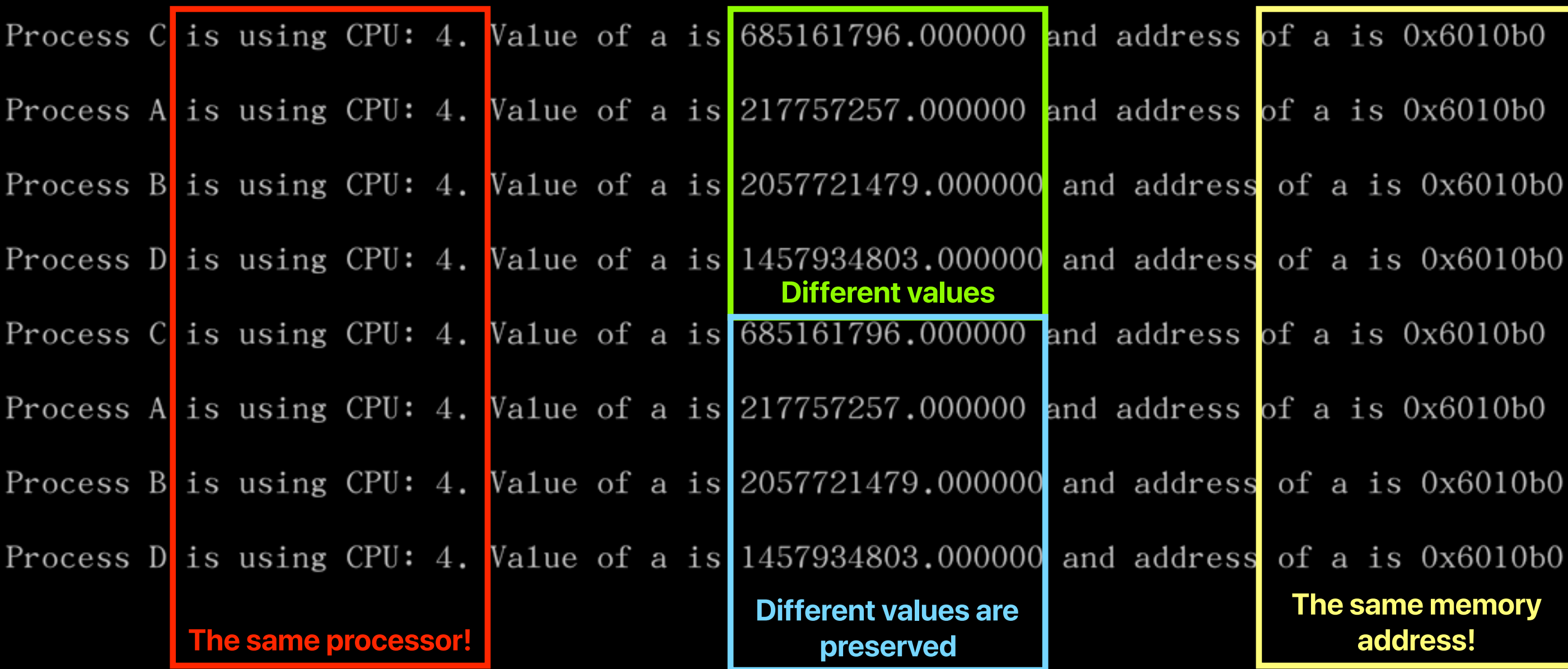

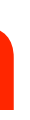

## **Demo: Virtualization**

- Some processes may use the same processor
- Each process has the same address for variable a, but different values.
- You may see the content of a compiled program using objdump
- How many of the following statement is true about why operating systems virtualize running programs?
	- Virtualization can help improve the utilization and the throughput of the underlying hardware
	- က Virtualization may allow the system to execute more programs than the number of physical processors installed in the machine
	- **M** Virtualization may allow a running program or running programs to use more than install physical memory **Make programs less machine-dependent**
	- က Virtualization can improve the latency of executing each program
	- A. 0
	- B. 1
	- C. 2

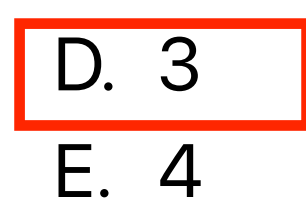

# **Why virtualization**

- A 4K movie clip using H.265 coding takes **70GB** in storage
- If you want to transfer a total of 2 Peta-Byte video clips (roughly 29959 movies) from UCSD
	- 100 miles from UCR
	- Assume that you have a **100Gbps** ethernet
		- Throughput: 100 Gbits per second
		- 2 Peta-byte (16 Peta-bits) over 167772 seconds  $= 1.94$  Days
		- Latency: first 70GB (first movie) in 6 seconds

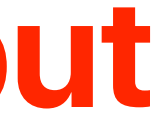

### **Latency v.s. Throughput**

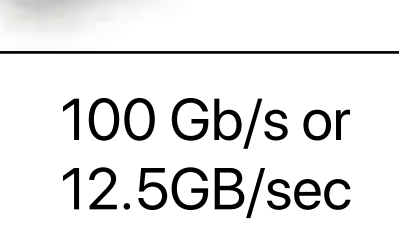

yte over 167772 seconds = 1.94 Days

rt watching the first movie as soon as you get a frame!

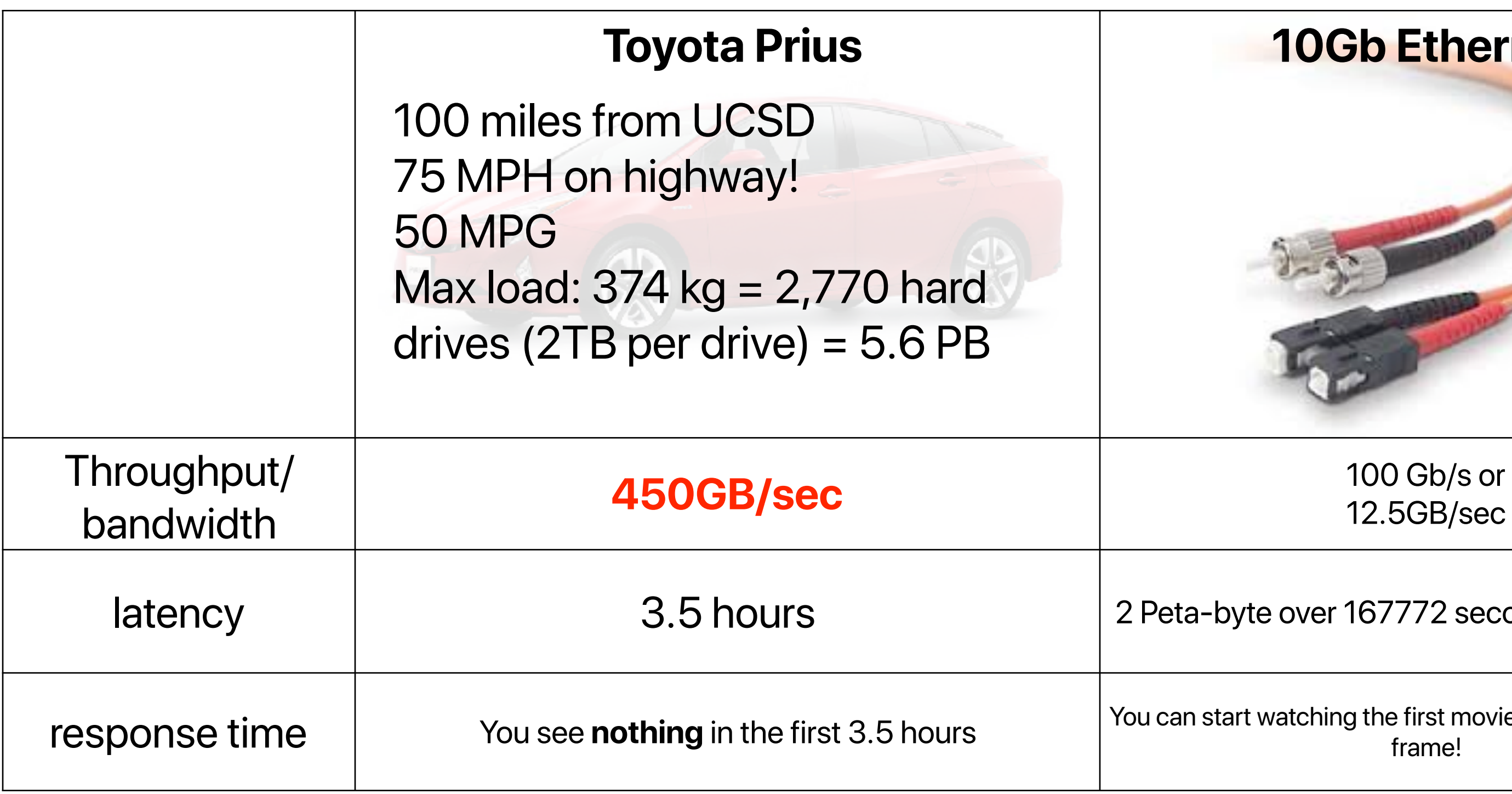

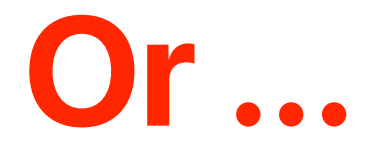

### **10Gb Ethernet**

# **Process: the most important abstraction in modern operating systems**

### **The idea of an OS: virtualization**

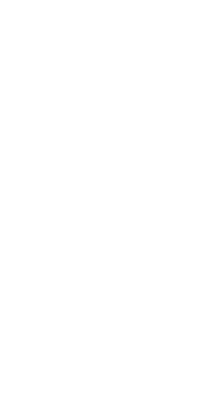

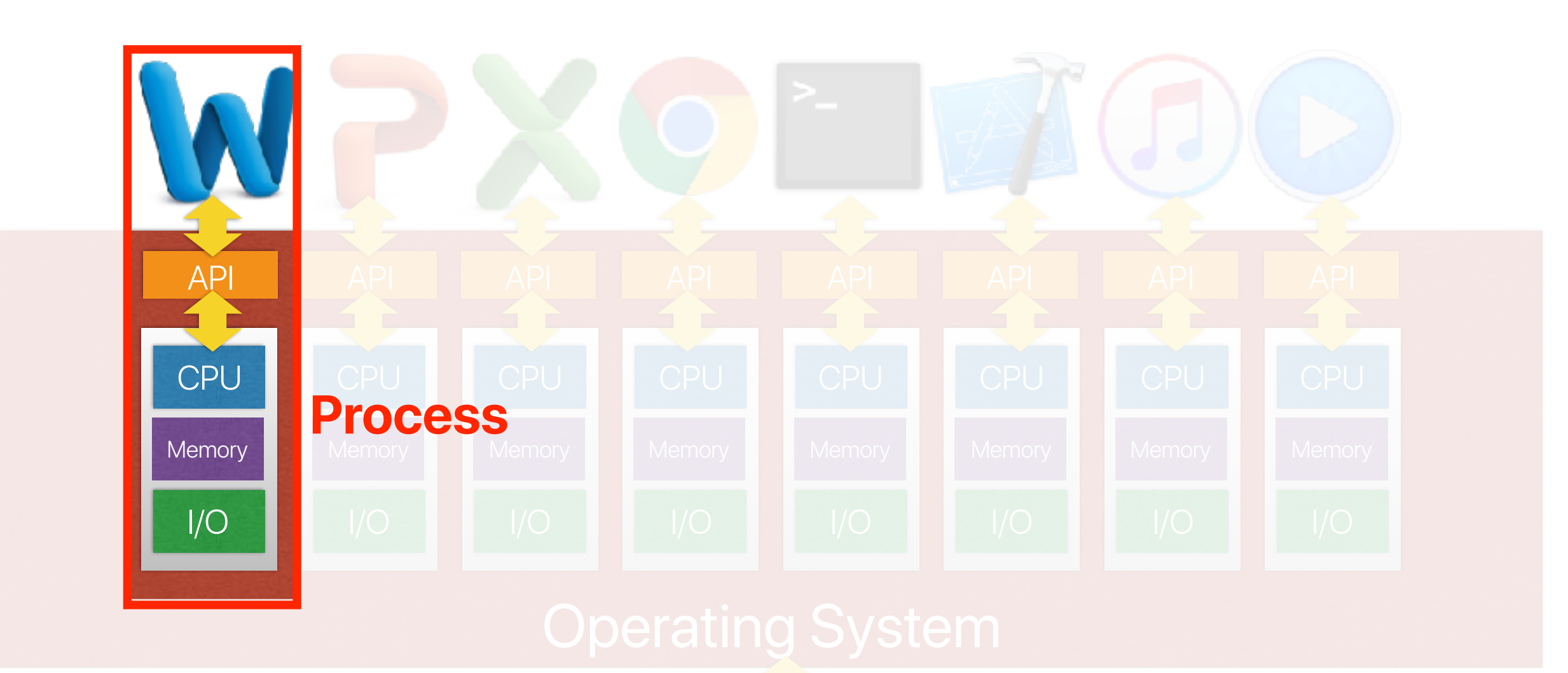

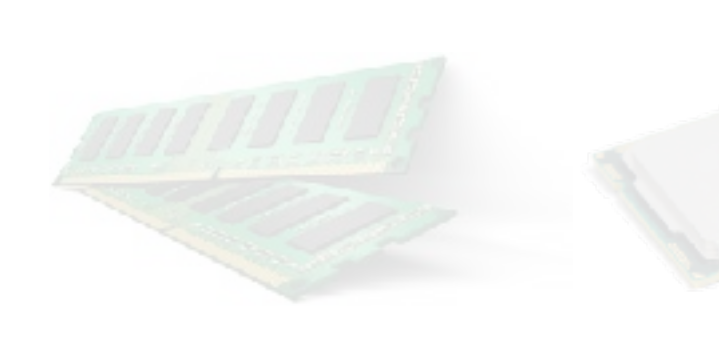

- The **most important abstraction** in modern operating systems.
- A process abstracts the underlying computer.
- A process is a **running program** a dynamic entity of a program.
	- Program is a static file/combination of instructions
	- Process = program + states
	- The states evolves over time
- A process may be dynamically switched out/back during the execution

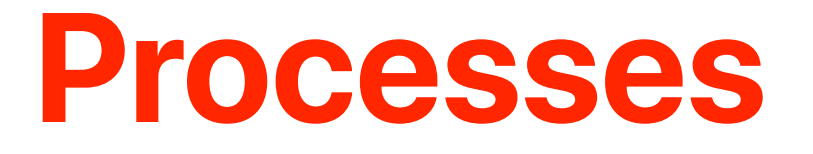

- The operating system presents an **illusion** of a **virtual machine** to each running program **— process**
	- Each virtual machine contains architectural states of a von Neumann machine
		- Processor
		- Memory
		- I/O
- Each virtualized environment accesses architectural facilities through some sort of application programming interface (API)
- Dynamically map those virtualized resources into physical resources **— policies, mechanisms**

### **Virtualization**

# **— system calls**

### **What happens when creating a process**

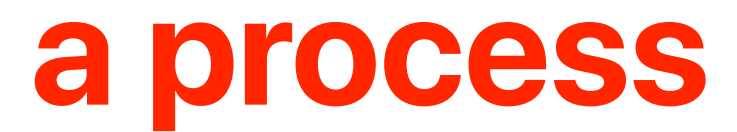

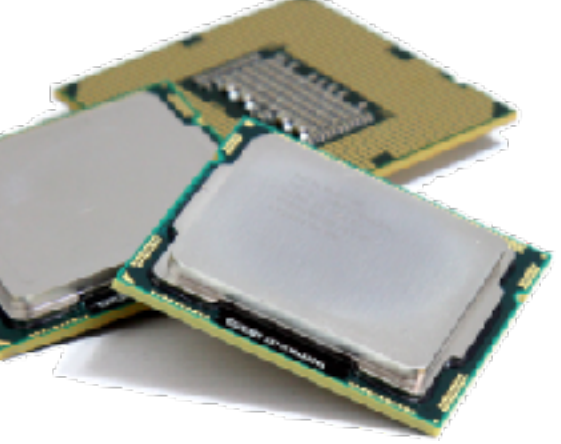

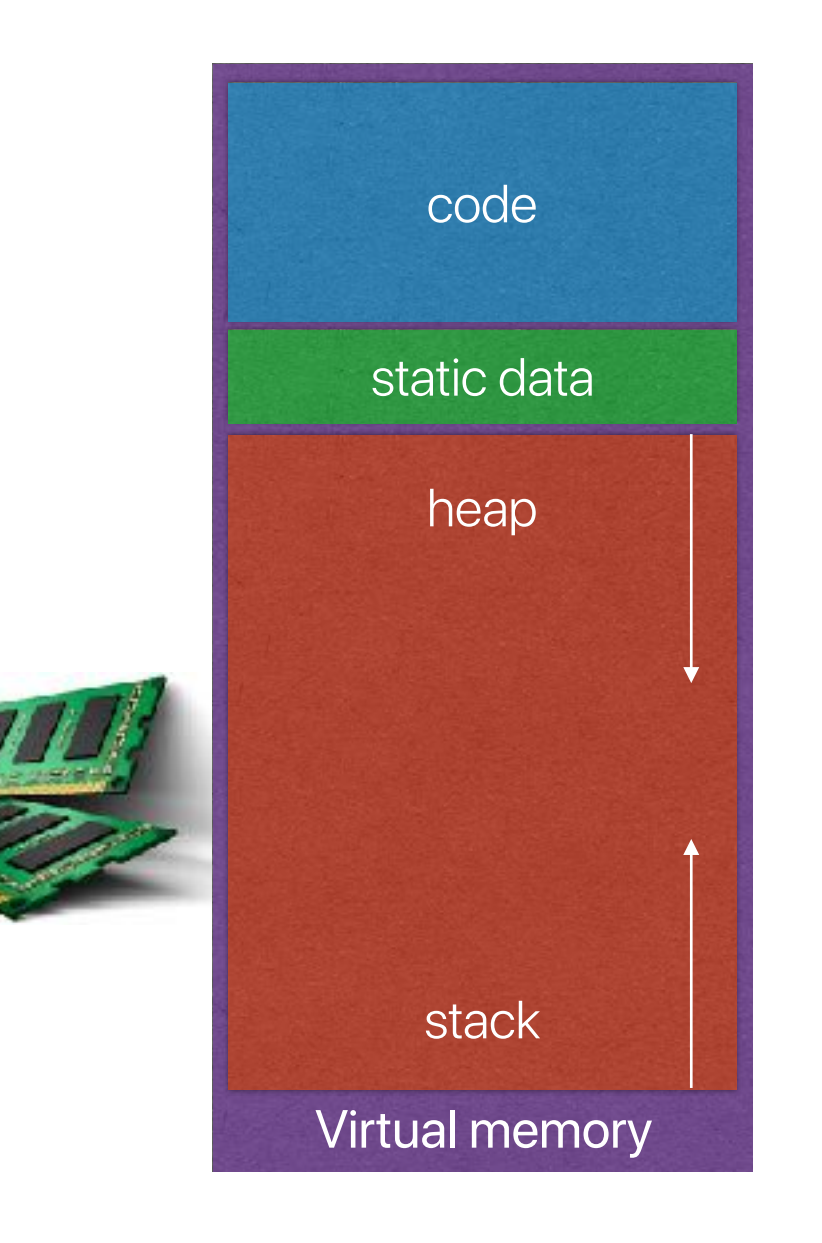

Dynamic allocated data: malloc()

Local variables, arguments

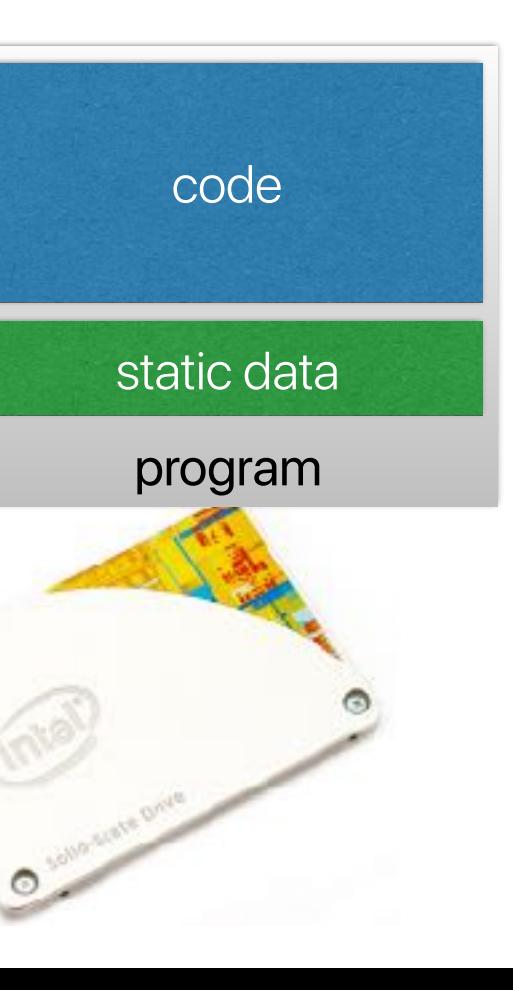

Linux contains a .bss section for uninitialized global variables

### **The illusion provided by processes**

29

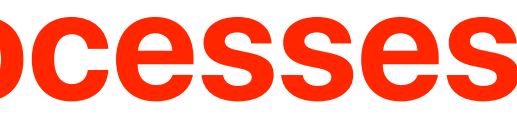

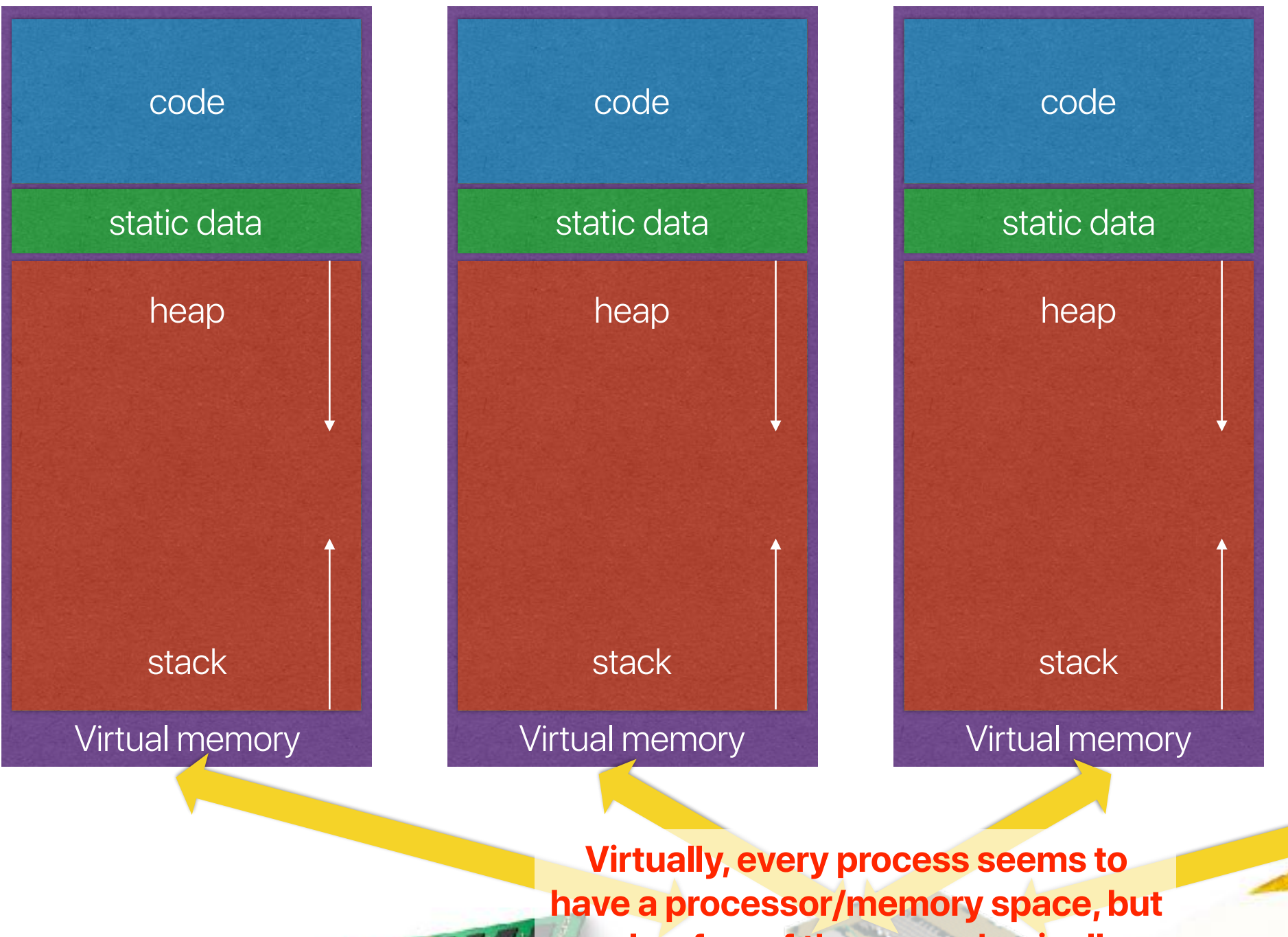

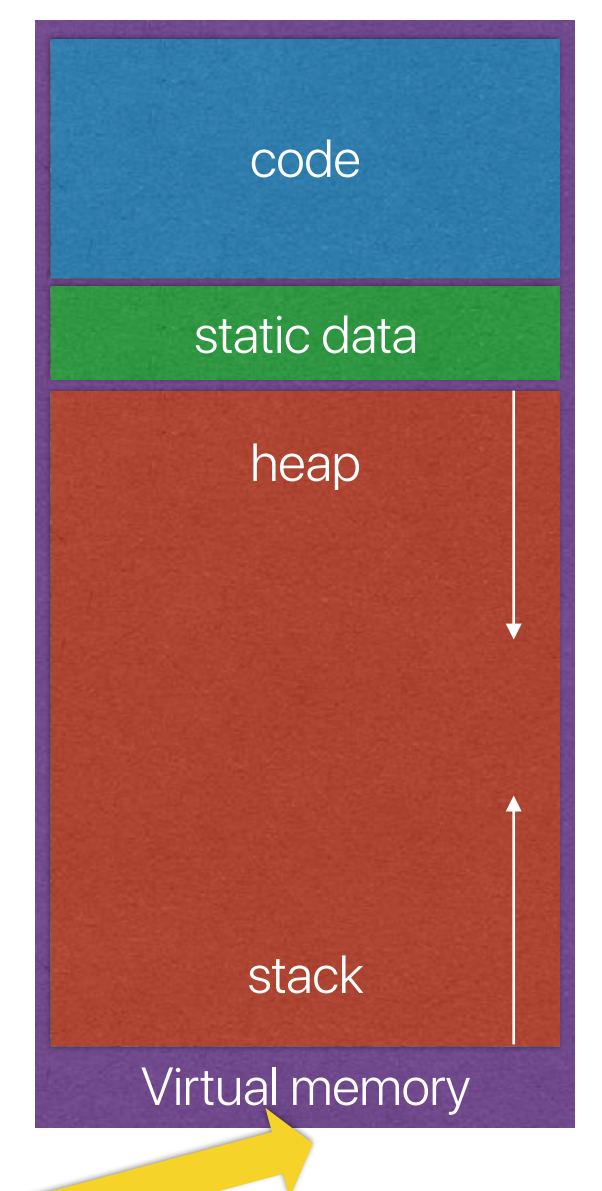

**only a few of them are physically executing/using the installed DRAM.**

- Which of the following information does the OS need to track for each process?
	- A. Stack pointer
	- B. Program counter
	- C. Process state
	- D. Registers

• You also need to keep other process information like an unique process id, process states, I/O status, and etc…

E. All of the above

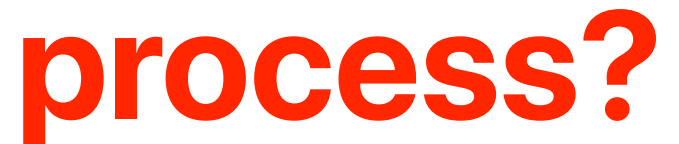

### **What the OS must track for a process?**

- OS has a PCB for each process
- Sometimes called Task Controlling Block, Task Struct, or Switchframe
- The data structure in the operating system kernel containing the information needed to manage a particular process.
- The PCB is the manifestation of a process in an operating system

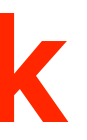

### **Process control block**

struct task\_struct {  $\sqrt{10}$  volatile long state;  $\sqrt{10}$  /\*  $-1$  unrunnable, 0 runnable, >0 stopped \*/ void \*stack; atomic\_t usage; unsigned int flags; /\* per process flags, defined below \*/ unsigned int ptrace; int on\_rq; int prio, static\_prio, normal\_prio; const struct sched\_class \*sched\_class; struct sched\_entity se; struct sched\_rt\_entity rt; unsigned int policy; int nr\_cpus\_allowed; cpumask\_t cpus\_allowed; pid\_t pid; struct task\_struct \_\_rcu \*real\_parent; struct task\_struct \_\_rcu \*parent; struct list\_head children; struct list\_head sibling; …… struct list\_head tasks; …… struct mm\_struct \*mm, \*active\_mm; Low-level architectural states …… /\* CPU-specific state of this task \*/ struct thread\_struct thread; } 36 • You may find this struct in /usr/src/linux-headers-x.x.x-xx/include/linux/sched.h Process ID Virtual memory pointers Process state

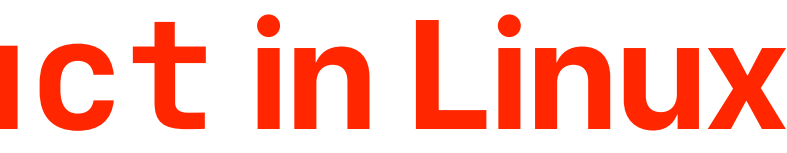

### **Example: struct task\_struct in Linux**

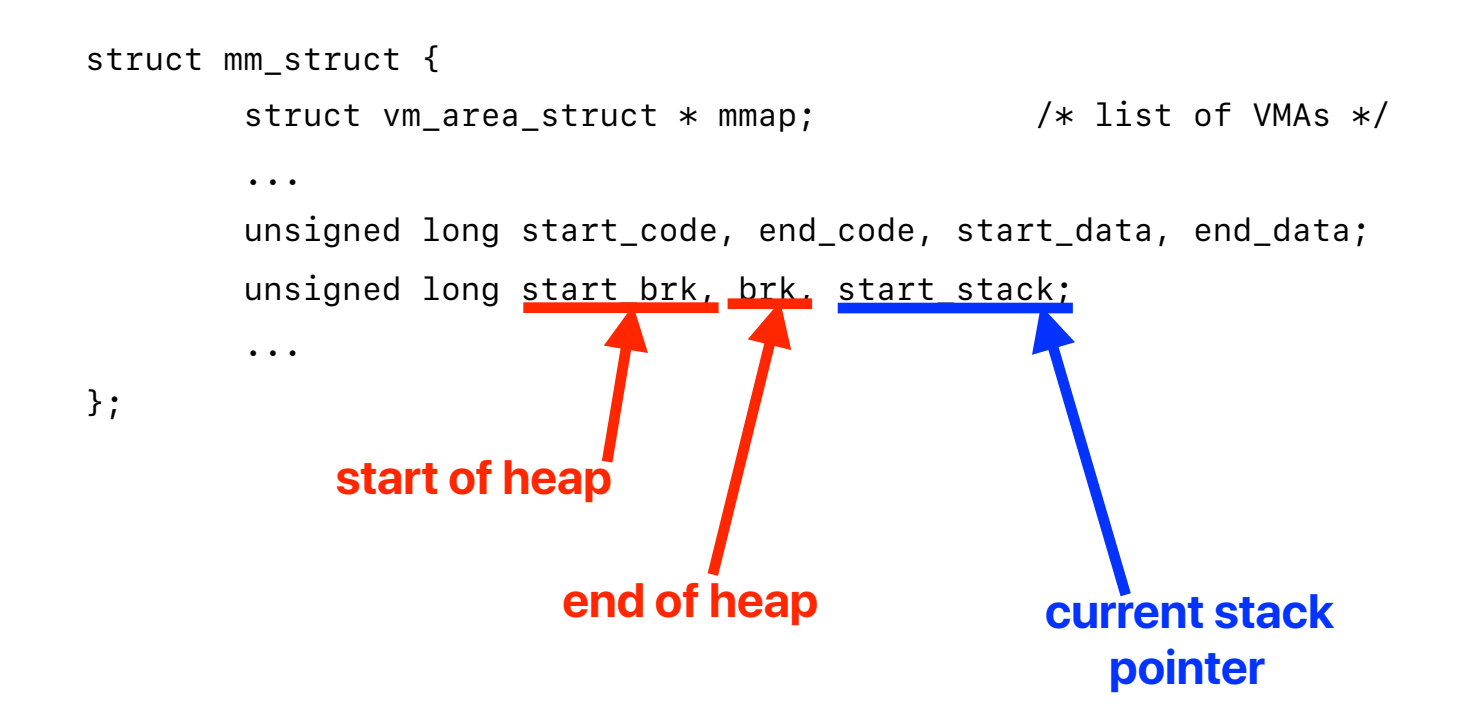

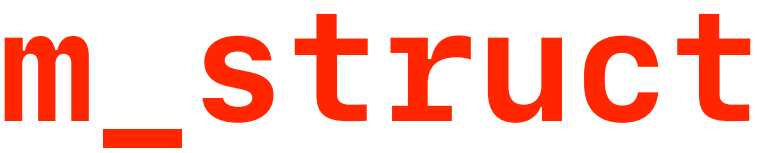

### **Memory pointers in struct mm\_struct**

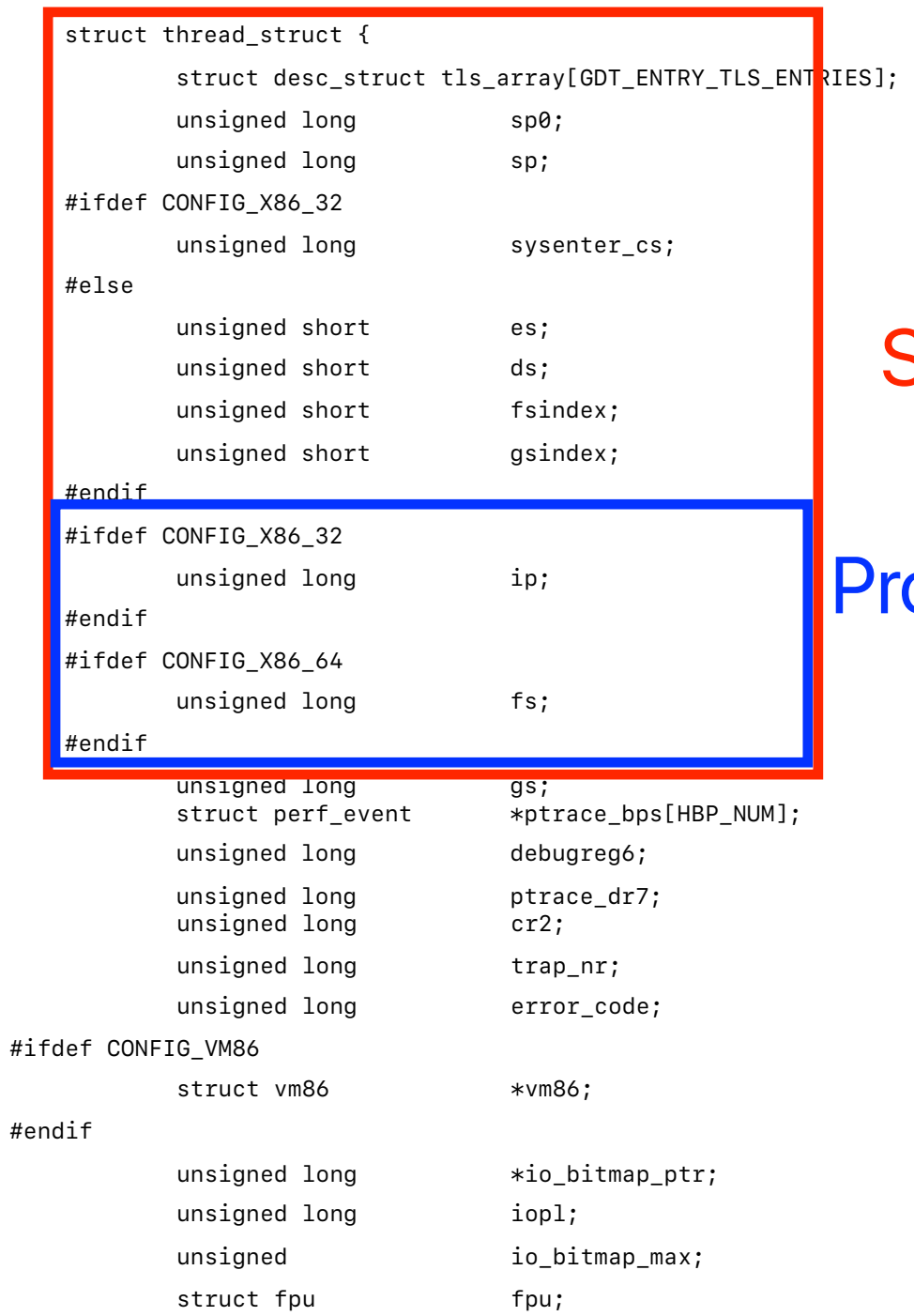

- 
- 
- 
- 
- 
- 
- 
- 
- 

### **Processor states in struct thread\_struct**

### Some x86 Register values

### rogram counter

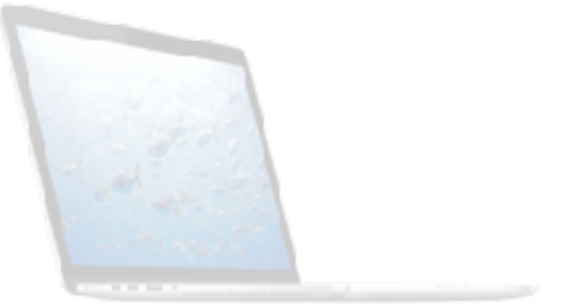

### **Virtualization However, we don't want everything to pass through this API!**

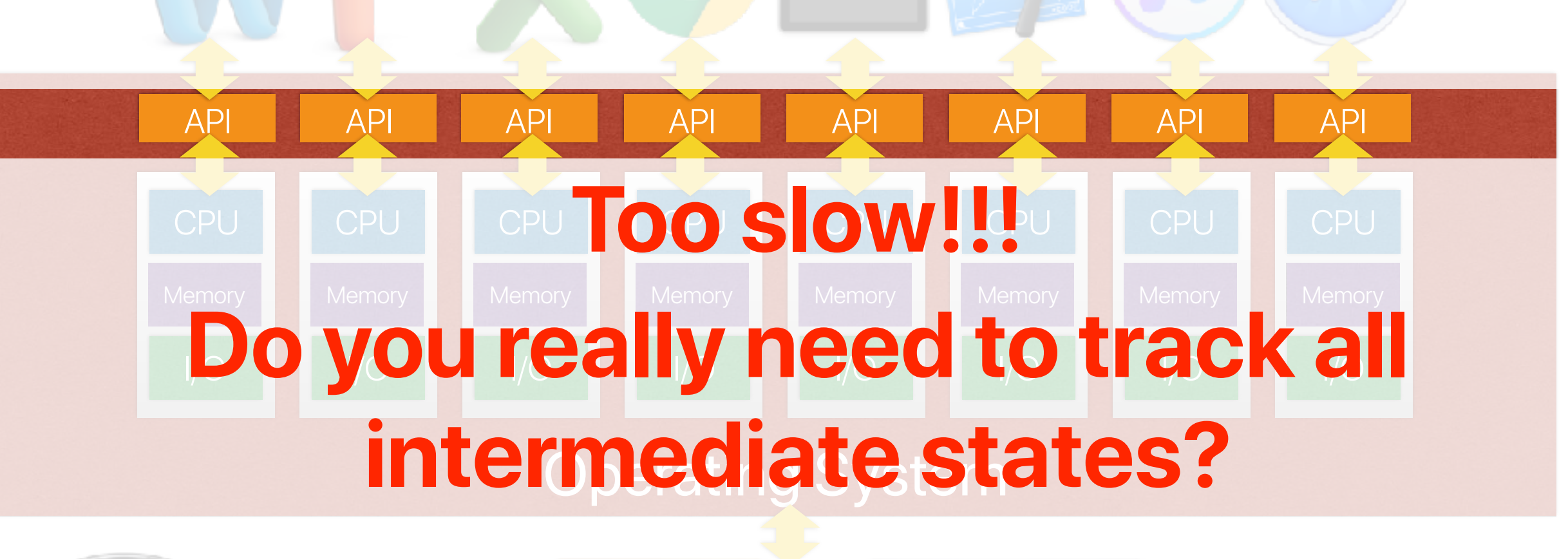

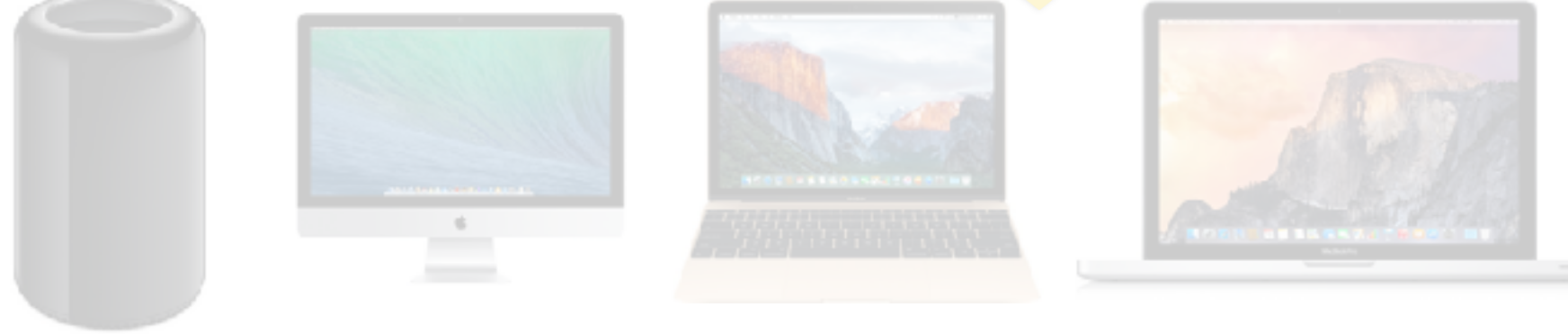

# **Restricted operations: kernel and user modes**

- Most operations can directly execute on the processor without OS's intervention
- The OS only takes care of protected resources, change running processes or anything that the user program cannot handle properly
- Divide operations into two modes
	- User mode
		- Restricted operations
		- User processes
	- Kernel mode
		- Can perform privileged operations
		- The operating system kernel
- Requires architectural/hardware supports

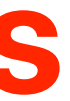

# **Restricted operations**

- Through the API: **System calls**
- Implemented in "trap" instructions
	- Raise an exception in the processor
	- The processor saves the exception PC and jumps to the corresponding exception handler in the OS kernel

### **How applications can use privileged operations?**

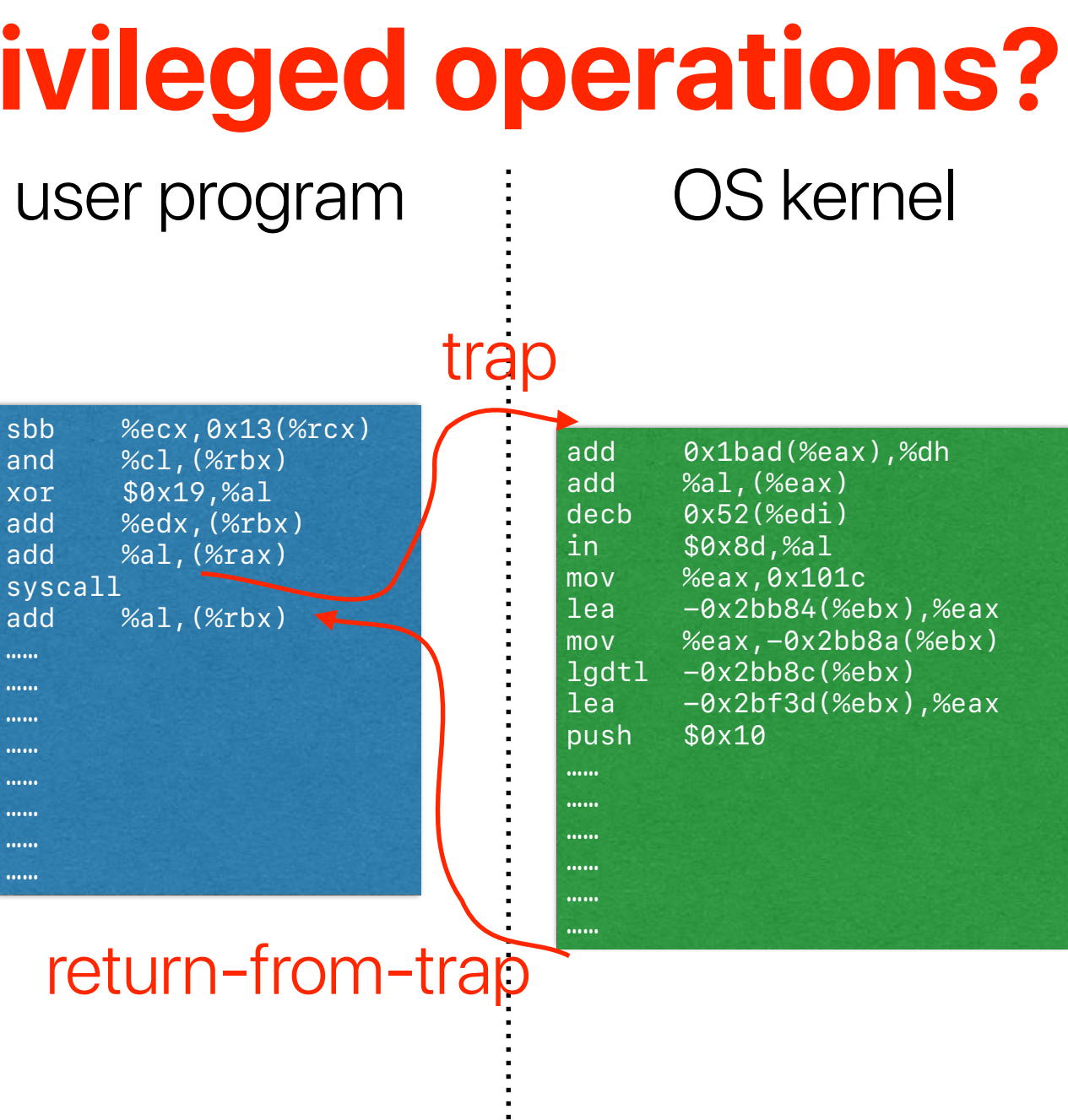

### kernel/privileged mode

user mode

- The processor provides **normal** instructions and **privileged**  instructions
	- Normal instructions: ADD, SUB, MUL, and etc …
	- Privileged instructions: HLT, CLTS, LIDT, LMSW, SIDT, ARPL, and etc…
- The processor provides different modes
	- User processes can use normal instructions
	- Privileged instruction can only be used if the processor is in proper mode

### **Architectural support: privileged instructions**

Kernel

Ring 3

Ring 2

Ring 1

Ring 0

Device Drivers

Device Drivers

Least privileged

- Which of the following is true about kernel?
	- A. It executes as a process  $^{-\text{executing learned function will then require context switch, but}}$ **context switch also needs to access kernel….**
	- B. It is always executing, in support of other processes

C. It should execute as little as possible.

- D. A & B
- E. B & C

# **What is "kernel"**

- The OS kernel only get involved when necessary
	- System calls
	- Hardware interrupts
	- Exceptions
- The OS kernel works **on behave of** the requesting process not a process
	- Somehow like a **function call** to a dynamic linking library
	- Preserve the current architectural states and update the PCB
	- As a result overhead of copying registers, allocating local variables for kernel code and etc…

**— what if we only have one processor core? You cannot execute any other program…**

*–RICK WARREN*

"A lie doesn't become truth, wrong doesn't become right and evil doesn't become good, just because it is accepted by a majority."

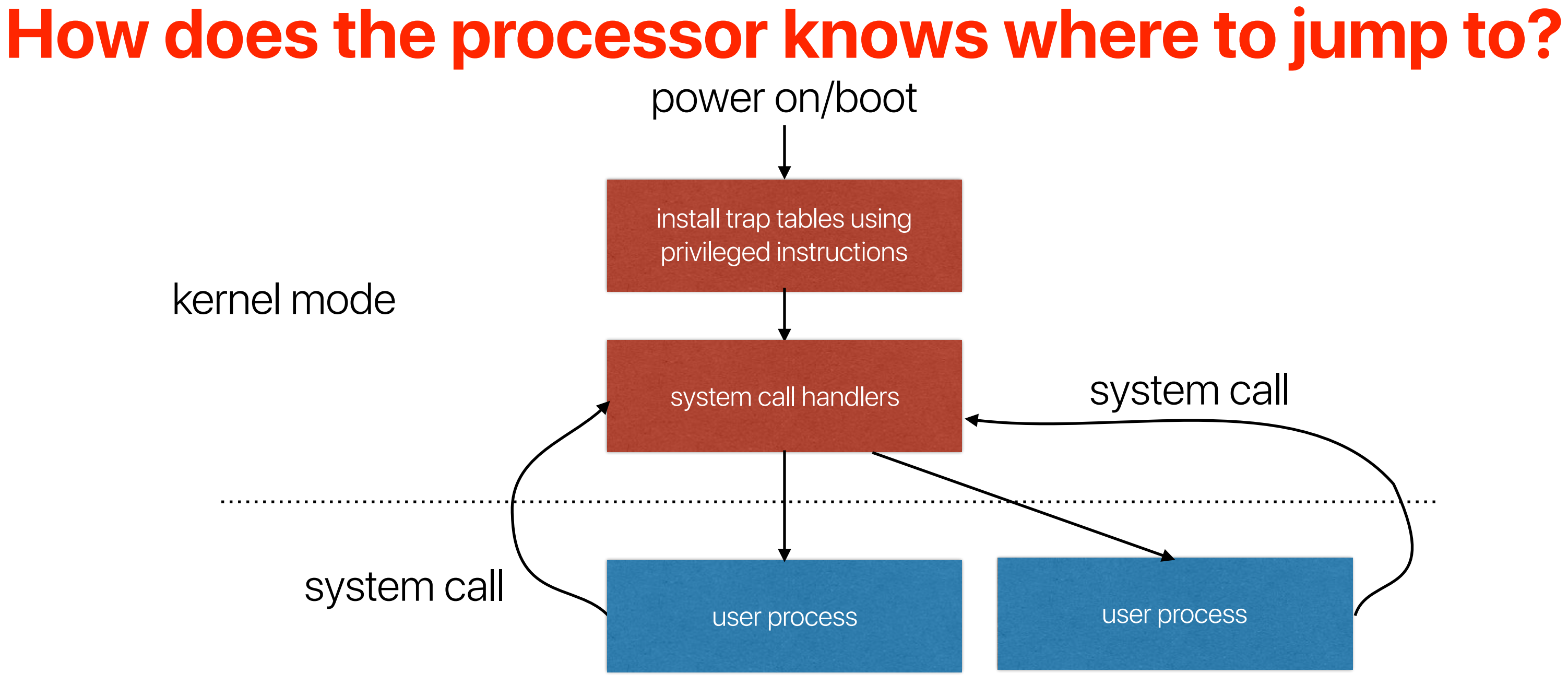

### user mode

### **Latency Numbers Every Programmer Should Know**

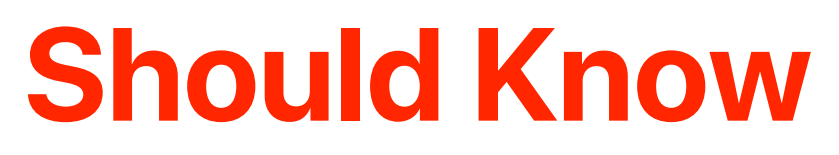

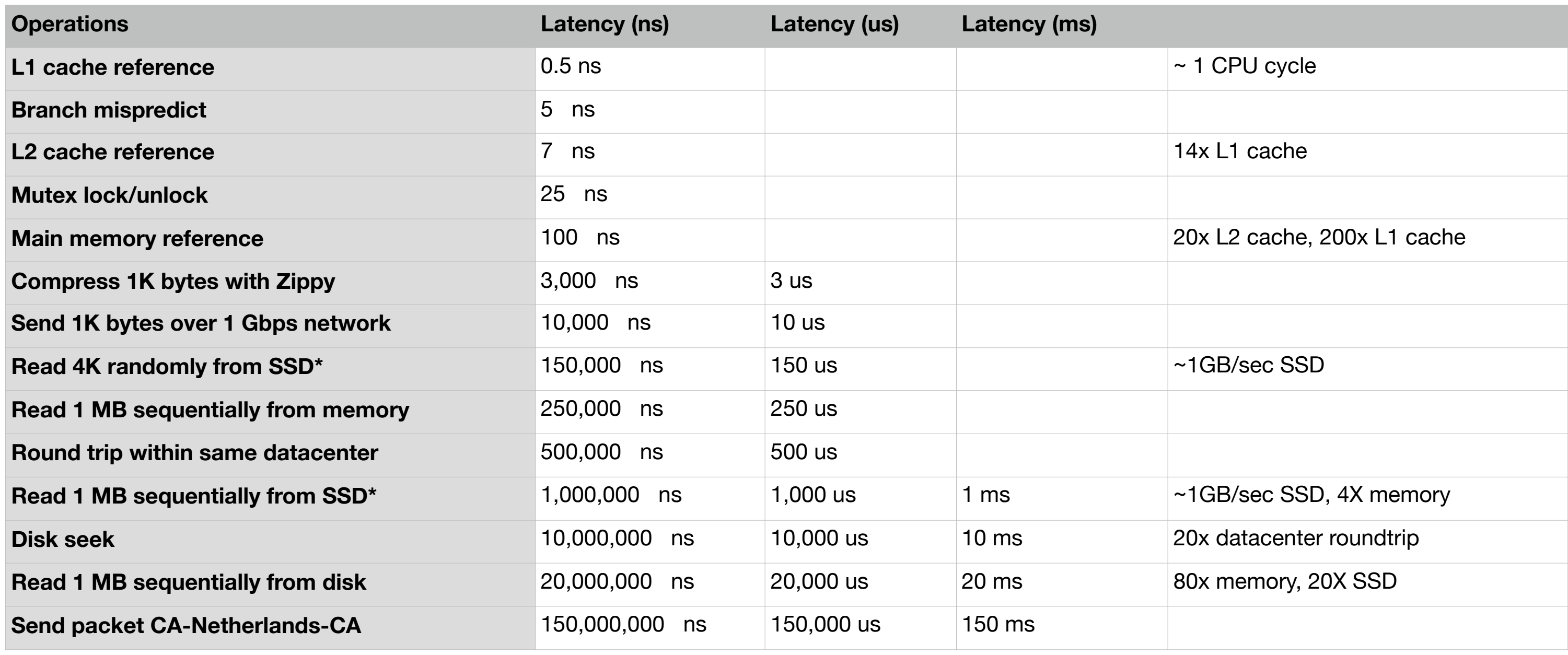

• Measure kernel switch overhead using lmbench [http://](http://www.bitmover.com/lmbench/) [www.bitmover.com/lmbench/](http://www.bitmover.com/lmbench/)

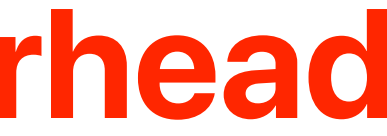

### **Demo: Kernel Switch Overhead**

- On a 3.7GHz intel Core i5-9600K Processor, please make a guess of the overhead of switching from user-mode to kernel mode.
	- A. a single digit of nanoseconds
	- B. tens of nanoseconds
	- C. hundreds of nanoseconds
	- D. a single digit of microseconds
	- E. tens of microseconds

### **The overhead of kernel switches/system calls**

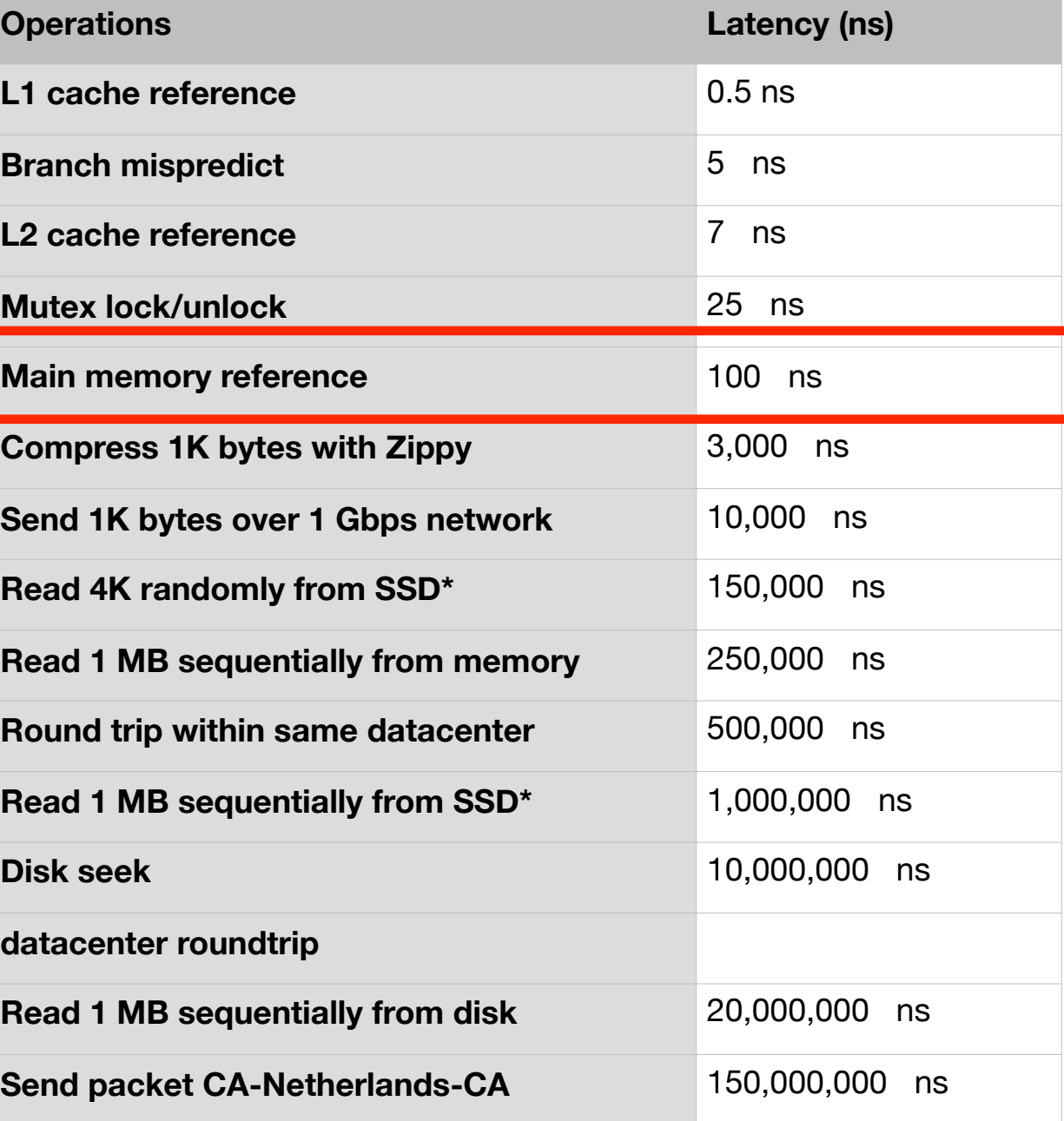

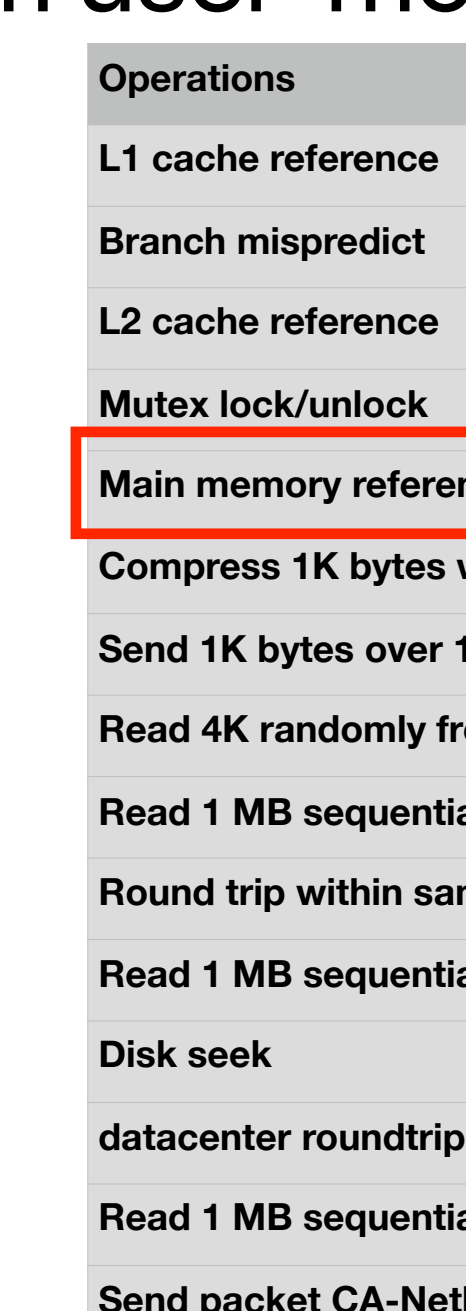

- Two reading quizzes next week
	- We will discuss **4 papers** next week
	- We split them into two since that's probably the first you read papers
- Check your clicker grades in iLearn around next Monday

### **Announcement**